## **Unit – 1**

- 1. **Multimedia Definition and Concept, Need of Multimedia**
- 2. **Areas of use multimedia**
- **3. Multimedia Elements – Text, Image, Sound, Animation and Video**
- 4. **Multimedia Hardware and Software requirement**
- **5. Application Of multimedia in different Industries Education, Entertainment, Journalism**
- **6. Future of multimedia**
- **7. Career in multimedia production**

# **मल्टीमीडिया की परिभाषा औि अवधािणा**

मल्टीमीडिया की परिभाषा औि अवधािणा (**Multimedia Definition and Concept)**

कंप्य ूटि के क्षत्रे में मल्टीमीडिया एक लोकप्रिय टेक्नोलॉजी बन गया है वर्तमान समय में मल्टीमीडिया का उपयोग सभी क्षेत्रों में किया जाता है जैसे व्यवसाय, सिनेमा, शिक्षा, फैशन डिजाइन, विज्ञापन, मार्केटिंग कारपोरेट आदि| टेक्स्ट, ग्राफिक्स, वीडियो, एनिमेशन और ध्वनि की नई तकनीक पर होने वाले शोधकार्य इसे लगातार बेहतर बना रहे हैं| मल्टीमीडिया शब्द का अर्थ अलग-अलग लोगों के लिए अलग अलग होता है कुछ लोगों के लिए यह विपणन, मनोरंजन और शैक्षिक CD-ROM आदि है| दूसरों के लिए यह नवीनतम 3D प्रभाव हो सकता है, जो आप हॉलीवुड, बॉलीवुड की फिल्मों में देखते हैं या कुछ खूबसूरत एनिमेशन, ग्राफिक्स, ऑडियो और वीडियो वाली फ्लैश वेबसाइट पर देखते | हैं|

#### **मल्टीमीडिया का अर्थ (***Meaning of Multimedia)*

मल्टीमीडिया शब्द दो शब्दों मल्टी तथा मीडिया से मिलकर बना है मल्टी शब्द का अर्थ है 'अनेक' और मीडिया का अर्थ है 'एक तरीका' जिससे हम विचारों या सूचना को एक दूसरे को प्रस्तुत करते हैं| इस प्रकार मल्टीमीडिया दो या दो से अधिक मीडिया का संग्रह है जिसके द्वारा हम विचारों का आदान-प्रदान या सूचना का प्रदर्शन करते हैं|

टीवी सिस्टम मल्टीमीडिया का एक अच्छा उदाहरण है क्योंकि यह ऑडियो और वीडियो मीडिया का उपयोग करके जानकारी प्रस्तुत करता है ठीक इसी प्रकार विद्यार्थी की पुस्तकें भी मल्टीमीडिया उपकरण है, क्योंकि वे टेक्स्ट या ग्राफिक्स का उपयोग करके जानकारी देते हैं|

#### मल्टीमीडिया की परिभाषा (*Definition of Multimedia)*

## मल्टीमीडिया ग्राफिक्स, टेक्स्ट, एनिमेशन, ऑडियो तथा वीडियो का कंबीनेशन है|

वह सब कुछ जो आप देख सुन सकते हैं जैसे टेक्स्ट, ग्राफिक्स, संगीत, वीडियो, ध्वनि, पुस्तकें, रिकॉर्ड, सीडी, डीवीडी, फिल्में और भी बहुत कुछ सब मल्टीमीडिया है मल्टीमीडिया एक खुद कप्यूटर है या एक कप्यूटर सॉफ्टवेयर उत्पाद है व्यावहारिक अर्थ में मल्टीमीडिया कंप्यूटर हार्डवेयर और सॉफ्टवेयर का संयोजन है|

"ऐसा कप्यूटर सिस्टम जिसमे मल्टीमीडिया सूचना के निर्माण, स्टोरेज, प्रदर्शन, परिवर्तन अथवा एक्सेस के उद्देश्य से दो अथवा अधिक प्रकार के माध्यमों, जैसे टेक्स्ट, ग्राफिक, साउड एवं वीडियो को एकीकृत करने की क्षमता होती है उसे 'मल्टीमीडिया कंप्य ूटि सस्टम' कहा जार्ा है|"

#### **मल्टीमीडिया की आवश्यकता (***Needs of Multimedia)*

मल्टीमीडिया हमारे लिए बहुत उपयोगी है इसके विभिन्न रूप हमारे रोजमरो के कार्य में सहायता करते हैं तथा यह अन्य महत्वपूर्ण कार्य में बहुत उपयोगी है मल्टीमीडिया का मुख्य उद्देश्य लोगों के साथ कम्युनिकेट करना है यदि आप घर या आफिस जा रहे हैं तो आप मल्टीमीडिया की संगीत का उपयोग कर सकते हैं, यदि आप टीचर है तो मल्टीमीडिया के विभिन्न रूपों का उपयोग करके आप अपने विदयार्थियों को पढ़ा सकते हैं, यदि आप कंपनी की वेबसाइट बना रहे हैं तो मल्टीमीडिया का उपयोग करके आप इसे मनोरंजक बना सकते हैं| मल्टीमीडिया हमारे जीवन के हर क्षेत्र के लिए उपयोगी है मल्टीमीडिया इफॉर्मेशन तकनीक तथा कप्यूटर एप्लीकेशन हेतु बहुत महत्वपूर्ण हैं | मल्टीमीडिया की सहायता से किसी भी विषय को पढ़ने से ज्यादा अच्छी तरह समझ आता है आप सूचना की भिन्न-भिन्न वैरायटी एक्सेस कर सकते हैं|

# **Multimedia (मल्टीमीडिया) के उपयोग**

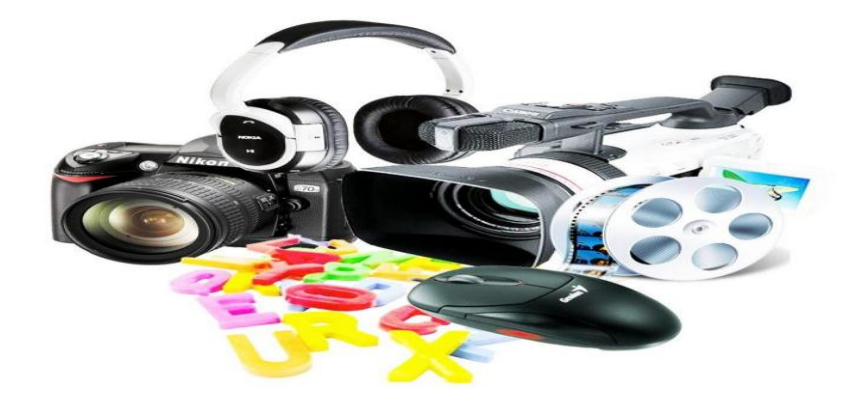

Multimedia (मल्टीमीडिया) के उपयोग

जैसा कि हम सभी जानते हैं कि मल्टीमीडिया कई तत्वों के साथ जानकारी व्यक्त करने का एक माध्यम जो अब हमारे जीवन में हर जगह पाया जाता है। आप इसे अपनी पाठ्य पुस्तक में देख सकते हैं जिसमें पाठ और साथ ही ग्राफिक्स (ब्लॉक आरेख, चार्ट) शामिल होते हैं। आइए नीचे सूचीबद्ध कुछ अन्य उदाहरण पर नजर डालें।

- प्रिंट मीडिया और इलेक्ट्रॉनिक प्रकाशन (Print media and electronic publication)
- मनोरंजन और खेल (Entertainment & Games)
- सिक्षा (Education)
- असभयांत्रत्रकी (Engineering)
- चिकित्सीय विज्ञान (Medical Sciences)
- व्यापार संचार और कॉर्पोरेट प्रशिक्षण। (Business Communication and Corporate Training's)
- विशेष प्रभाव (Special Effects)
- व्यवसाय प्रवपणन (Business Marketing)
- वचुअल रियन्निटी (Virtual Reality)
- विडियो ऑन डिमांड (Video on demand)
- इंटिएजक्टव टेलीप्रवजन (Interactive Television)
- सुचना प्रणाली (Information System)
- दिशानिर्देशन प्रणाली (Navigation System)
- इलेक्रॉननक त्रबक्री (Electronic Sales)
- पुस्तकालय और राष्ट्रीय साहित्य का सरक्षण। (Libraries and Preservation of National Literature)

## *1.* **बिजनेस मे मल्टीमीडिया (***Multimedia in Business)*

बिजनेस एप्लीकेशन मे प्रजेन्टेशन, ट्रेनिंग, मार्केटिंग, एडवरटाइजिंग, simulations, नेटवर्क कम्यूनिकेशन्स इत्यादि मल्टीमीडिया मे सम्मिलित होते है। डिस्ट्रीब्यूटेड नेटवर्क तथा इन्टरनेट प्रोटोकाॅल्स का प्रयोग करके voice mails और वीडियो काॅन्फ्रेसिंग को LAN AND WAN पर उपलब्ध कराया जाता है। मल्टीमीडिया की प्रजेन्टेशन श्रोताओ के लिये जीवंत रूप मे बनाया जा सकता है। कई प्रजेन्टेशन सॉफ्टवेयर पैकेज के अंतर्गत स्लाइडो मे सूचना को आँडियो तथा वीडियो, ग्राफ़िक्स, टेक्स्ट रूप में प्रयोग किया जा सकता है। मल्टीमीडिया का प्रयोग ट्रेनिंग प्रोग्रामो में विस्तृत रूप से किया जाता है। जैसे flight attendants simulation के माध्यम से इन्टरनेशनल terrorism and security को मैनेज करने के लिये सीखते है।

ऑफिस मे मल्टीमीडिया का प्रयोग अब सामान्य हो गया है। employee ID और video annotations के लिये image capture hardware का प्रयोग किया जाता है। इसके माध्यम से real time teleconferencing भी की जाती है। प्रजेन्टेशन डॉक्यूमेंट को E-mail केे माध्यम से भेजा जाता है। तथा विडियो कान्फ्रेंसिंग भी उपलब्ध होती है। लेपटाॅप, कप्यूटर और उच्च रेसोलुशन वाले प्रोजेक्टर मल्टीमीडिया प्रजेन्टेशन्स के लिये सामान्य तरीके हो चुके हैं। मोबाइल फ़ोन, ब्लूटू्थ तथा Wi-Fi कम्यूनिकेशन टेक्नोलाॅंजी बिज़नस के लिये उपयुक्त कम्यूनिकेशन के लिये सम्मिलित होते हैं।

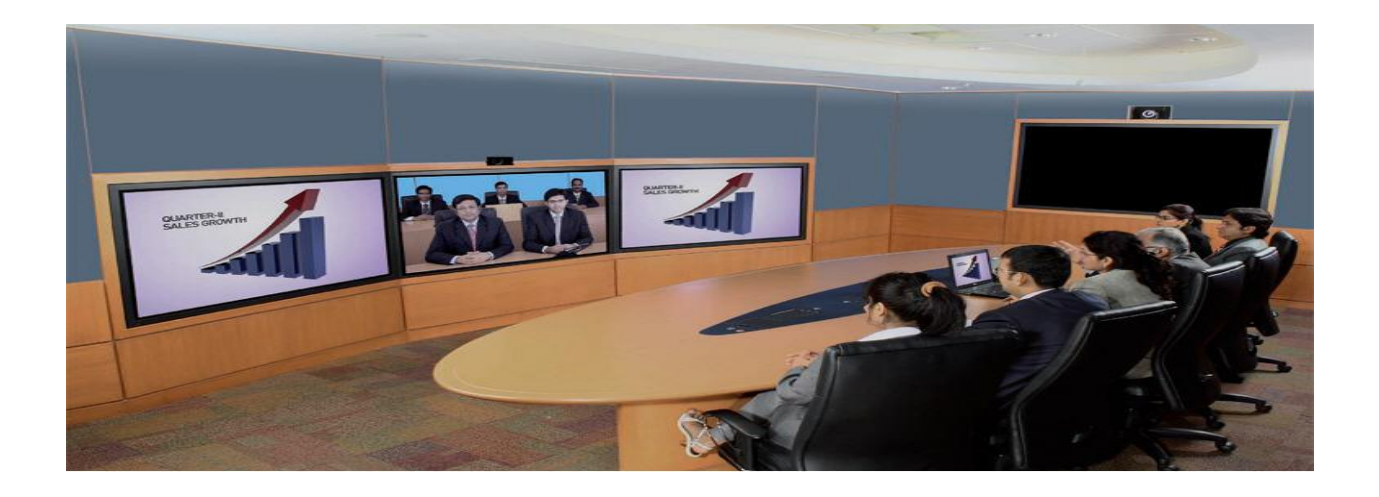

## *2.* **स्क ू <sup>ल</sup> मे मल्टीमीडिया (***Multimedia in School)*

स्कूलो में मल्टीमीडिया का प्रयोग अत्याधिक रूप से किया जाता है। स्कूलों में विदयार्थी मल्टीमीडिया के माध्यम से इंटरएक्टिव मैग्जीन समाचार पत्र इत्यादि को पढ सकते हैं। तथा मैनीपुलेशन साॅफ्टवेयर टूल्स के प्रयोग के द्वारा वास्तविक आर्ट को बनाते है। विद्यार्थी तथा अध्यापक मूवी के माध्यम से नयी चीजे सीख सकते है। तथा विभिन्न प्रकार की शिक्षा संबंधी मूवी बना सकते हैं। यहाँ इसमें संसाधन भी कर सकते है। मल्टीमीडिया के माध्यम से बेबसाइट को डिजाइन किया जा सकता है। र्र्ा उसे चला कि भी टिखाया जा सकर्ा है। interactive TV के माध्यम से एक ही कैम्पस के विभिन्न लोकेशनो को एक क्लास की टीचर के साथ जोड़ दिया जाता है। अब छात्र अपनी-अपनी क्लास में बैठकर अपने स्कूल या कॉलेज की सूचनाओं को देख सकते है। मल्टीमीडिया के माध्यम से आज के स्कूलो में विद्यार्थियो को ऑनलाइन या रिमोट क्लासो की सुविधा उपलब्ध करायी जाती है। मल्टीमीडिया के माध्यम से स्कूलो मे बच्चो को 3D games खेल की सुविधा तथा weekend पर मूवी दिखाना भी उपलब्ध कराया जाता है।

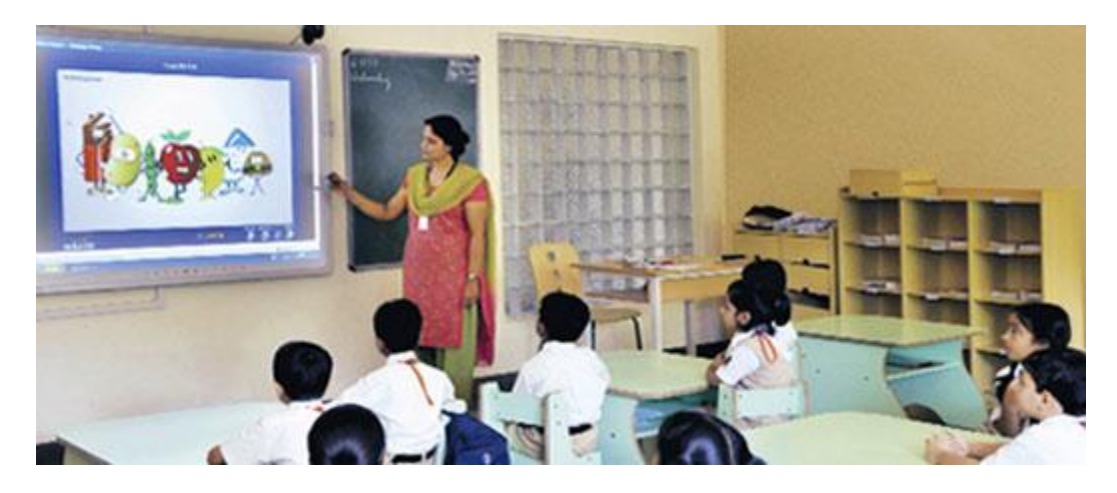

*3.* **घिो मे मल्टीमीडिया (***Multimedia in Home)*

आज के समय में मल्टीमीडिया घरों में भी प्रवेश कर चुका है। इसके माघ्यम से कुकिंग होम डिजाइन रिमाॅंडलिंग आदि की व्यवस्थाएं घर बैठे ही उपलब्ध करायी जाती है। अधिकतर मल्टीमीडिया प्रोजेक्टस घरो मे टेलीविजन सेट या माॅनिटरो के माध्यमों से पहुंचे है। ग्रहणी घर घर बैठकर ही अपने कम्प्यूटर पर इन्टरनेट के माध्यम से मल्टीमीडिया को आनन्द उठाती है। इसके माध्यम से 3D games को खेलती है। मोबाइल की ringtones, wallpaper etc. को download करती है। तथा मूवीज भी देख सकते है।

## *4.* **सावथजननक जगहों मे मल्टीमीडिया (***Multimedia in Public Place)*

होटलो, ट्रेनो, स्टेशनो पर, शौपिंग मॉल मे लाइब्रेरी तथा किराना स्टोर (grocery stores) मे मल्टीमीडिया standalone terminals के रूप मे पहले से ही उपलब्ध है। जो क्टमिो के लिये इनफाॅरमेशन को उपलब्ध कराने मे सहायता करता है। मल्टीमीडिया मोबाइल फ़ोन के रूप मे वायरलेस डिवाइसो के माध्यम से प्रदर्शित होता है। इस तरह के installations पारम्परिक बूथ तथा व्यक्तिगत तौर पर माॅंग की पूर्ति करते है। मल्टीमीडिया ने हमारे कल्चर के रहन सहन को पूरी तरह से परिवर्तित कर दिया है। जैसे एक supermarket kiosk, meal प्लानिग की सेवाओ को उपलब्ध कराता है। होटल kiosk list नजदीकी रेस्ट्रोरेन्ट शहर के map एयरलाइन शेडयूल्स इत्यादि को उपलब्ध कराती है।

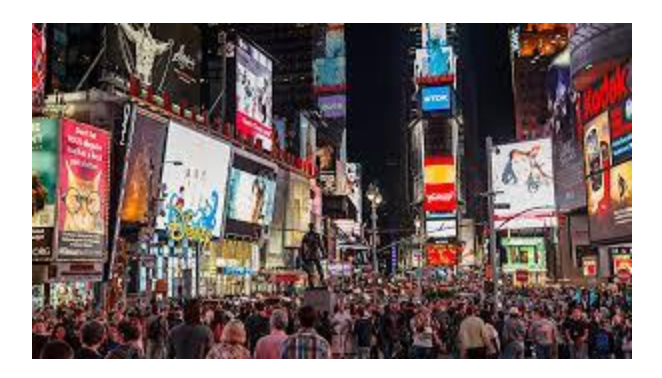

#### *5. virtual reality-*

आज के समय मे मल्टीमीडिया का virtual reality के रूप मे अत्याधिक प्रभाव है। virtual reality हमे काल्पनिक रूप मे घटनाओ का इस तरह अहसास कराती है कि जैसे-ये घटनाये वास्तविक रूप से हमारे सामने घट रही है। virtual reality के आगमन से 3D वातावरण का प्रयोग अत्याधिक रूप से किया जाने जगा है गेम्स, रिसर्च, medicines इत्यादि के क्षेत्रों में virtual reality ने अपना काफी प्रभाव छोड़ा है।

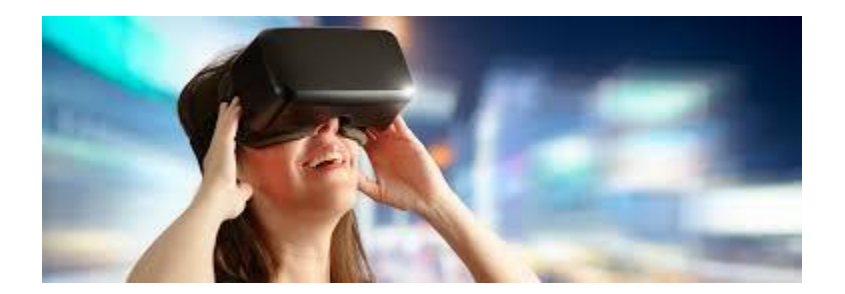

#### **6. Advertising-**

पिछले कुछ दशकों में विज्ञापन बहुत बदल गए हैं, और इसका मुख्य कारण व्यवसाय में इंटरनेट का बढ़ता उपयोग है। मल्टीमीडिया विज्ञापन के क्षेत्र में एक महान और महत्वपूर्ण भूमिका निभाता है। जैसा कि जो कुछ भी है चाहे वह प्रिट हो या इलेक्ट्रॉनिक विज्ञापन, उन्हें पहले कंप्यूटर पर विभिन्न सॉफ्टवेयर का उपयोग करके तैयार किया जाता है और फिर इसे सीधा दर्शकों के सामने लाया जाता है।

विज्ञापन के विभिन्न प्रकार है:

- प्रिंट विज्ञापन
- िेडियो (ऑडियो) प्रवज्ञापन
- टेलीप्रवजन (वीडियो) प्रवज्ञापन
- डिजिटल विज्ञापन
	- <sup>o</sup> डि्प्ले ऐड् (Display Ads)
	- o िीमाकेटटगं
	- o वीडियो
	- o सामाजजक
	- <sup>o</sup> खोज (Search)
- मोबाइल प्रवज्ञापन

#### **7. गेममिंग उद्योग –**

मल्टीमीडिया के सबसे रोमाचक अनुप्रयोगों में से एक खेल है। आजकल लाइव इटरनेट का उपयोग गेमिंग खेलने के लिए किया जाता है जिसमें कई खिलाड़ी लोकप्रिय हो गए है। वास्तव में, मल्टीमीडिया सिस्टम का पहला अनुप्रयोग मनोरजन के क्षेत्र में था और वह भी वीडियो गेम उद्योग में। एकीकृत आंडियो और वीडियो प्रभाव विभिन्न प्रकार के खेलों को अधिक मनोरंजक बनाते हैं।

## **8. अनसु धिं ान –**

गणितीय और वैज्ञानिक अनुसंधान के क्षेत्र में, मल्टीमीडिया का उपयोग मुख्य रूप से मॉर्डालेग और सिमुलेशन के लिए किया जाता है। उदाहरण के लिए, किसी विशेष पदार्थ के वैज्ञानिक दवारा आणविक मॉडल को देखना और किसी नए पदार्थ तक पहुंचने के लिए उसमें हेरफेर करना ये सभी काम बिना मल्टीमीडिया के संभव नहीं है।

## **9. अमभयािंबिकी**

सॉफ्टवेयर इंजीनियर अक्सर कप्यूटर सिमुलेशन में सैन्य या औद्योगिक प्रशिक्षण जैसे किसी भी चीज़ के लिए मल्टीमीडिया का उपयोग करते हैं। इसका उपयोग सॉफ्टवेयर इंटरफेस के लिए भी किया जाता है जो रचनात्मक पेशेवरों (creative professionals) और सॉफ्टवेयर इंजीनियरों के बीच सहयोग के रूप में किया जाता है।

## **Components of Multimedia (Multimedia के तत्व)**

Multimedia के कंपोनेंट्स जैसे text का प्रयोग अधिक जोर डालने के लिए किया जा सकता है| Graphics का प्रयोग दृश्यात्मक प्रभाव डालने के लिए और Animation का ियोग लोगों का ध्यान आकप्रषतर् किने के सलए ककया जा सकर्ा है| Multimedia सॉफ्टवेयर का प्रयोग किसी भी तरह के analog data या शुद्ध डिजिटल डाटा जो अंततः सूचना के प्रेषण के लिए इस्तेमाल किए जाते हैं उनको बनाने, उन्हें रूपांतरित करने, उनका संपादन करने एवं उनमें संशोधन करने के लिए किया जाता है|

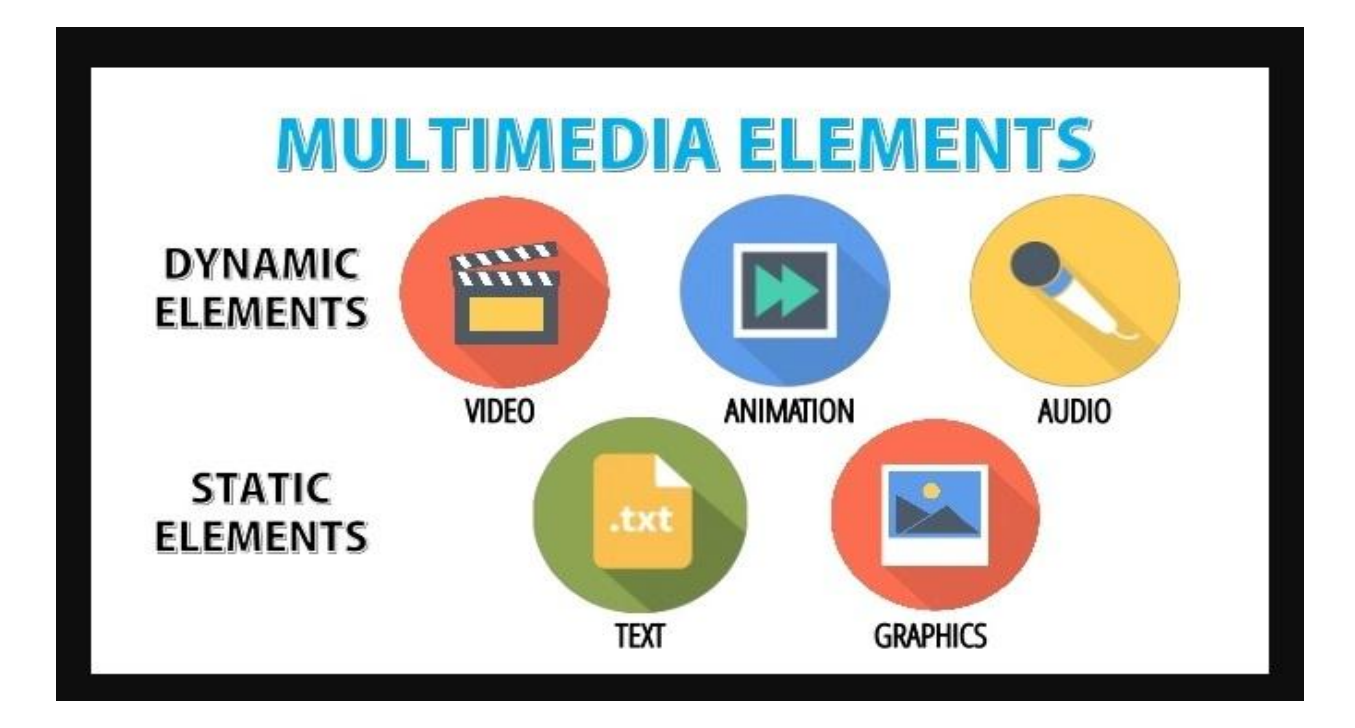

#### Text

text में अल्फान्यूमेरिक करैक्टर होते हैं जिनका प्रयोग सूचना को बनाने में होता है| text ऐसी सूचना प्रदान करता है जिसका कोई अर्थ होता है| text सबसे सरल डेटा टाइप है जिसे सबसे कम स्टोरेज स्पेस चाहिए| Multimedia के लिए text डिजाइन करने में सही फॉन्ट स्टाइल का चुनाव, सही फॉण्ट कलर, एवं फॉण्ट साइज का चुनाव शामिल होता है| डिजाइन में Multimedia text के गुणात्मक एवं परिणात्मक दोनों पहलू शामिल

होते हैं कई text एडिटिंग सॉफ्टवेयर, टूल्स कर्टेट डेवलपमेंट, टाइटल डेवलपमेंट एवं फोन पर डिजाइन के लिए उपलब्ध है।

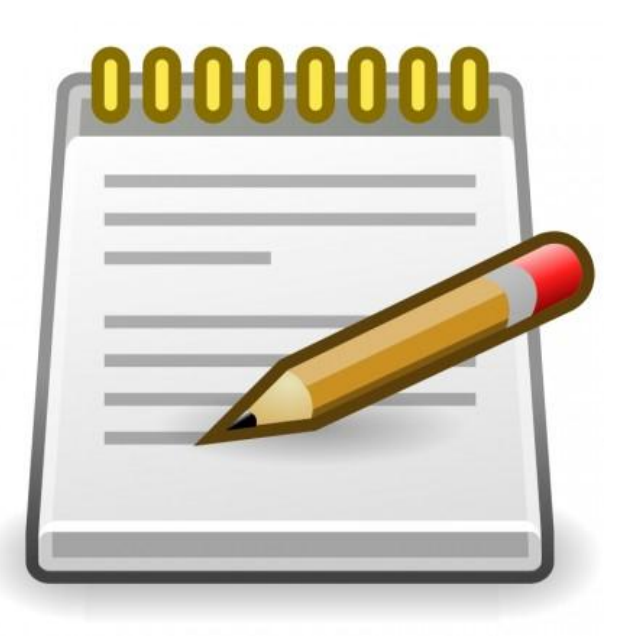

*text* के सलए हाितवेयि की आवश्यकर्ा

- कप्यूटर का प्रयोग करके text प्रोसेसिंग करने में निम्न हार्डवेयर डिवाइस की जरूरत होती है-
- कप्यूटर में text डाटा एट्री करने के लिए कीबोर्ड सबसे महत्वपूर्ण इनपुट डिवाइस है|
- ऑप्टिकल कैरेक्टर रिकग्निशन (OCR)एक अन्य इनपुट डिवाइस है जो पिक्चर, ग्राफिक्स, टाइप किया हुआ text या हरन्तलिखित text जैसे विभिन्न प्रकार के डाक्यूमेट्स को
- इनपुट करने के लिए प्रयोग में आता है|
- मॉनिटर एक आउटपुट डिवाइस है जो कप्यूटर स्क्रीन पर सूचना प्रदर्शित करने के लिए प्रयोग किया जाता है।
- प्रिटर भी एक आउटपुट डिवाइस है जो प्रिटेड रूप में हार्ड कॉपी निकालने के सलए ियोग ककया जार्ा है|

#### *text* के सलए सॉफ्टवेयि आवश्यकर्ाएं

एक Multimedia कंप्यूटर सिस्टम में text सूचना के बेहतर उपयोग एवं प्रस्तुतीकरण के लिए text processing की क्षमता निश्चित रूप से होनी चाहिए|

#### *text editing*

text editor एवं word processing package का प्रयोग एक text डॉक्यूमेंट को बनाने, एडिट ' करने एवं उसका लेआउट तैयार करने के लिए होता है|

*text* ्टाइल

text का मुख्य गुणों में पैराग्राफ स्टाइलिंग, कैरेक्टर स्टाइलिंग (जैसे bold, italic) आदि, फॉण्ट फैमिलीज एवं साइज तथा एक डॉक्यूमेंट में इनकी रिलेटिव लोकेशन शामिल होर्े हैं|

उदाहरण के लिए, newspapers इन सभी styles या एक अच्छा कॉन्बिनेशन प्रयोग करते है ताकि कम महत्वपूर्ण खबरों की अपेक्षा अधिक महत्वपूर्ण खबरों को अच्छे से हाइलाइट ककया जा सके|

#### *text searching*

text सूचना का प्रयोग एक वर्ड प्रोसेसर के text searching विशेषता द्वारा काफी बेहतर ढंग से किया जा सकता है| यह विशेषता यूजर को एक शब्द या वाक्यांश एंटर करने की अनुमति देती है और तुरंत ही text के उस भाग को खोज कर प्रदर्शित कर देती है जहां पर text सूचना में वह शब्द या वाक्यांश दिखाई देता है और शब्द वाक्यांश को यह हाईलाइट भी कर देती है| प्रायः सभी वर्ड प्रोसेसिंग पैकेजों में यह विशेषता होती है| कई सॉफ्टवेयर जिसमें यह विशेषता है, इंटरनेट पर भी उपलब्ध है जिससे वांछित सूचना को खोजने में मदद मिलती है|

#### *text importing and exporting*

एक text डॉक्यूमेंट बनाने का कार्य अक्सर काफी सरल हो जाता है यदि डॉक्यूमेंट को तैयार करने वाले सॉफ्टवेयर में text importing विशेषता है ऐसा इसलिए क्योंकि हो सकता है कि जो text आप अपने डॉक्यूमेंट में डालना डालना चाह रहे हैं वह शायद वर्ड प्रोसेसर file या डेटाबेस फ़ाइल के रूप में पहले से ही मौजूद हो| File को नए डॉक्यूमेंट में वांछित लोकेशन पर केवल इंपोर्ट किया जा सकता है ना कि पूरे text को retype करना होता है| इसी तरह text importing की विशेषता भी बहुत ही उपयोगी होती है जिससे अन्य पैकेज भी किसी मौजूदा डॉक्यूमेंट का उपयोग कर सकें|

#### Picture / Graphics

कंप्यूटर ग्राफिक्स में एक कंप्यूटर की मदद से पिक्चसे बनाना, प्रस्तुत करना, सुधार करना एवं उन्हें प्रदर्शित करना शामिल होता है| ग्राफिक्स Multimedia का एक महत्वपूर्ण कंपोनेट होता है जिसके द्वारा हम सूचना को वीडियो के रूप में दर्शाते हैं उदाहरण के लिए, बच्चों को Multimedia द्वारा शिक्षित करने के लिए हम चित्रों का प्रयोग करके दृष्टांतों को अधिक विवरणात्मक बना सकते हैं| क्योंकि छोटे बच्चों के लिए, नए कांसेप्ट को text के साथ वर्णन करना कठिन होता है एक Multimedia एप्लीकेशन में जो छोटे बच्चों को शिक्षित करने के लिए बनाया गया है, एक घोड़े की फोटोग्राफ उसके text विवरण के साथ दिखाने से बच्चा इसे जल्दी समझता और सीखता है बिना फोटोग्राफ के केवल text का प्रयोग करके यह बताना बहुत कठिन होगा कि घोडा कैसा दिखता है|

#### ग्राफिक्स के प्रकार

कप्यूटर ग्राफिक्स दो प्रकार के होते हैं ।

- Line Drawing
- Images

#### *Line Drawing*

ये लाइनों, वृत्तो, वक्राकार लाइनों आदि गणितीय ऑब्जेक्ट्स को दर्शाने के लिए 2D और 3D पिक्चर्स के रूप में ड्राइंग एवं चित्र होते हैं| Simple object types का प्रयोग जटिल ऑब्जेक्ट्स को बनाने में होता है| उदाहरण के लिए, एक कुर्सी की पिक्चर, लाइनों और आर्क का प्रयोग करके बनाई जा सकती है|

कंप्यूटर ग्राफिक्स का वह क्षेत्र जो इस तरह की पिक्चसे के साथ कार्य करता है, Generative graphics कहलाता है Generative graphics को बड़े पैमाने पर उदाहरणत्मक चित्रों को बनाने के लिए प्रयोग किया जाता है|इसका दूसरा बहुत ही महत्वपूर्ण एप्लीकेशन है CAD (computer added design) एवं CAM (computer added manufacturing) | आजकल, CAD पैकेजेस का प्रयोग बड़े पैमाने पर एयरक्राफ्ट, शिप, बिल्डिंग स्ट्रक्चर आदि के मॉडल की डिजाइन तैयार करने में किया जा रहा है| इस तरह के एप्लीकेशंस के लिए CAD और CAM पैकेजेस को प्रयोग करने का सबसे बड़ा लाभ यह है कि डिजाइन में होने वाले किसी भी परिवर्तन को तुरंत मॉडिफाई किया जा सकता है और बिल्कुल सही असेबली ड्राइग एवं इससे जुड़े पार्ट्स तथा सबअसेबली लिस्ट तैयार की जा सकती है|

#### *Images*

images को सच ू ना के दृश्यात्मक रूप से परिभाप्रषर् ककया जा सकर्ा है| ये ग्राकफक्स और फोटोग्राफ्स होते हैं जो पिक्सल्स के संग्रह से बनती हैं, जो एक द्विआयामी मेट्रिक्स में व्यवस्थित होते हैं| कंप्यूटर ग्राफिक्स का क्षेत्र जो इस प्रकार के पिक्चर्स के साथ कार्य करता है कॉग्निटिव ग्राफिक्स (Cognitive graphics) कहलाता है कॉग्निटिव ग्राफिक्स इमेज प्रोसेसिंग तकनीकों के साथ बड़े पैमाने पर उन applications में प्रयोग किया जाता है जो पिक्चर्स को पहचानने एवं उसका वर्गीकरण करने के बारे में कार्य करते हैं| उदाहरण के लिए, एक इमेज डेटाबेस जिसमें लोगों के फिंगरप्रिंट्स की इमेजेस होती है, आजकल बहुत ही अधिक इस्तेमाल हो रहा है इससे आपराधिक मामलों की छानबीन एवं दोषियों की पहचान करने में मदद मिलती है|

## पिक्चर या ग्राफिक्स के लिए हाईवेयर

नीचे ग्राफिक्स के लिए जरूरी हार्डवेयर कंपोनेंट्स दिए गए हैं

- एक लोकेटिग डिवाइस जैसे एक माउस, जॉर्यास्टक या एक स्टाइल्स जो कप्यूटर स्क्रीन पर पिक्चर्स ड्रा कर सकता है।
- एक flatbed scanner या rectangular coordinate digitizer जो एक इनप ुट डिवाइस के रूप में generative graphics एप्लीकेशन में मौजूदा लाइन ड्राइग को कप्यूटर में इनपुट करने के लिए प्रयोग किया जाता है।
- scanners जो फोटोग्राफ्स एवं ड्राइंग्स को डिजिटल इमेजेस के रूप में कैप्चर करने के लिए प्रयोग होते हैं।
- कप्यूटर की स्क्रीन जो ग्राफिक्स के डिस्प्ले के लिए होती है|
- लेजि प्रिटं ि या प्लॉटसत जो ग्राकफक्स को हाित कॉपी के रूप में आउटपटु किने के लिए प्रयोग होते हैं|

#### Audio

कप्यूटर ऑडियो कप्यूटर की मदद से ऑडियो को डेवलप करना, उसकी रिकॉर्डिंग करना, एवं उसे प्लेबैक करना जैसे कार्य करता है ऑडियो में Multimedia का एक महत्वपूर्ण कर्पानेट है क्योंकि कई केंसेस में सूचनाओं को बेहतर ढंग से समझने के लिए साउंड अन्य तरीकों से अधिक उपयोगी हो सकता है कुछ केसेस में वांछित सूचना प्रदान करने का एकमात्र साधन साउंड ही होता है|

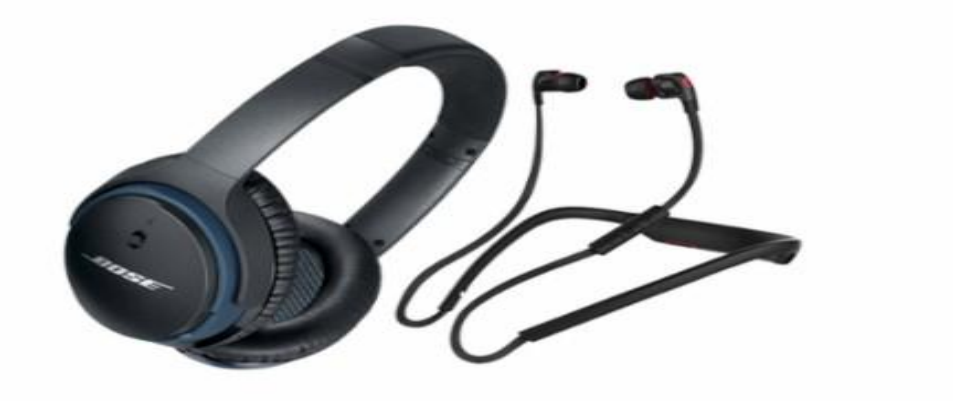

## **ऑडियो के मलए किंप्य ू टि हािवथ ये ि**

आंडियो को निम्न कप्यूटर हार्डवेयर डिवाइस चाहिए होते हैं

- एक साउंड कार्ड
- इनपुट डिवाइस जैसे माइक्रोफोन जो कप्यूटर में आवाज,संगीत या अन्य किसी तरह के ऑडियो इनपुट को रिकॉर्ड करता है| साउड बोर्ड का A/D कनवटेर एनालॉग रूप में उपलब्ध
- इनपुट साउंड को डिजिटाइज करने में मदद करता है|
- आउटपुट डिवाइस जैसे स्पीकर या हेड फोस जो ऑडियो आउटपुट को रिकॉर्ड करते हैं साउंड बोर्ड का D/A कनवर्टर साउंड को डिजिटल से एनालॉग रूप में कन्वर्ट करने में मदद करता है।
- साउंड एडिटर्स जो साउंड क्लिपिंग हो cut और paste करते हैं और स्पेशल इफेक्ट्स को ऐड करते हैं|

#### Video

कप्यूटर वीडियो इमेजेस की सिक्वेस की रिकॉर्डिंग और डिर्स्प्ले के साथ काम करता है प्रत्येक अलग-अलग इमेज जो सीक्वेंस में होती हैं एक फ्रेम कहलाती हैं एक जर्क फ्री मोशन वीडियो के लिए प्रति सेकेंड 25 से 30 फ्रेम्स डिस्प्ले किए जाने आवश्यक है यह Multimedia का एक महत्वपूर्ण कंपोर्नेट है क्योंकि यह उस कांसेप्ट को दर्शाने में बहुत उपयोगी होता है जिसमें मूवमेंट या गति शामिल हो|

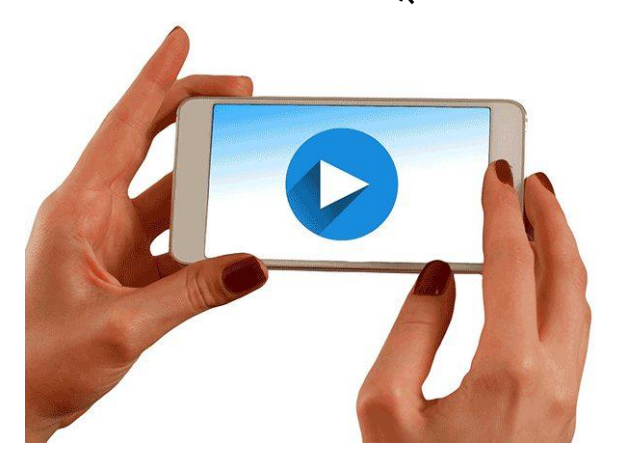

- वीडियो डाटा कैप्चर करने के लिए वीडियो कैमरा
- वीडियो मॉनीटर जिस पर वीडियो डाटा डिस्प्ले किया जा सके
- एक वीडियो बोर्ड जिसमें A/D और D/A converters लगे हो। वीडियो सिग्नल के A/D और D/A कन्वजेन के मूल कार्यों को करने के साथ-साथ, एक वीडियो बोर्ड में वीडियो कैमरा और वीडियो मॉनीटर के लिए भी कनेक्शन होना चाहिए|
- वीडियो एडिटर्स जो वीडियो सिक्वेंस को cut and paste कर सके तथा स्पेशल इफेक्ट add कर सके एव मौजूदा वीडियो सिक्वेस में से नए वीडियो सीक्वेस र्ैयाि कि सकें|

#### Animation

एनिमेशन शब्द किसी भी तरह के दृश्यात्मक मूवमेंट इफेक्ट जो स्वत: होते हैं अर्थात बिना किसी मैनुअल यूजर इंटरेक्शन के रेफर करता है, एनिमेशन Multimedia का सबसे डायनामिक रूप हैं| एनिमेशन ऑब्जेक्ट्स को डायनामिक मूवमेंट प्रदान करते हैं | जो ग्राफिक्स नहीं कर पाते हैं उदाहरण के लिए हवा में उड़ती एक चिड़िया को दिखाने के लिए ग्राफिक्स सिर्फ इसकी एक डिजिटल फोटोग्राफ ही दे सकती है जबकि एनिमेशन के साथ हम मॉनिटर पर वास्तव में चिड़ियों को उड़ता हुआ देख सकते हैं| कंप्यूटर एनिमेशन इमेजेस के एक सेट को बनाने, इसके डिस्प्ले की सिक्वेंसिंग करने में कार्य करता है जिससे विजुअल चेज या मोशन का इफ़ेक्ट तैयार किया जा सके जो एक मूवी फिल्म की तरह हो|एनिमेशन Multimedia का एक महत्वपूर्ण कंपोनेंट है | क्योंकि जिस तरह से एक पिक्चर किसी सूचना को दिखाने का एक सशक्त तरीका है, एक छोटी एनिमेशन क्लिप इससे अधिक सशक्त होती है और ये उन कॉन्सेप्ट्स को

दिखाने में काफी उपयोगी होती हैं जिसमें मूवमेंट शामिल हो|

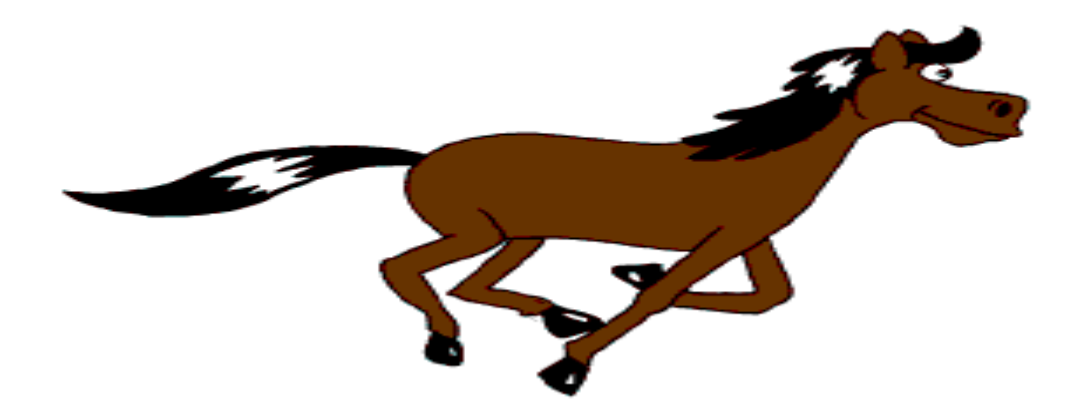

एनिमेशन के लिए हार्डवेयर आवश्यकताएं

image generation tools और devices जैसे Scanner, Digital camera और video capture board जो कुछ स्टैंडर्ड वीडियो सोर्स जैसे वीडियो कैमरा या वीडियो कैसेट रिकॉर्डर (VCR) के साथ interfaced है, का प्रयोग एनिमेशन में प्रयोग की जाने वाली इमेजेस बनाने में ककया जार्ा है| कंप्यूटर मॉनीटर जिनमें इमेज डिस्प्ले की क्षमता होती है, एनिमेशन डिस्प्ले के लिए न्यूनतम आवश्यकता होती है इसके साथ ही Multimedia कंप्यूटर सिस्टम जो एनिमेशन को हैंडल करने में सक्षम है, को भी एक ग्राफिक्स एक्सीलरेटर बोर्ड की आवश्यकता पड़ सकती है, जो डिस्प्ले के ना केवल कलर एवं रिजॉल्यूशन को कंट्रोल

करता है बल्कि रिफ्रेश रेट को भी speedup करता है|

## <u>मल्टीमीडिया की हार्डवेयर तथा सॉफ्टवेयर आवश्यकताएं</u>

#### **मल्टीमीडिया हािथवेयि तर्ा सॉफ्टवेयि आवश्यकताएिं (**Multimedia hardware and software requirements)

मल्टीमीडिया के निर्माण हेतु आपको हार्डवेयर सॉफ्टवेयर तथा रचनात्मकता की आवश्यकर्ा होर्ी है|

## **मल्टीमीडिया हािथवेयि आवश्यकताएिं (***Multimedia Hardware Requirement)*

#### **सीपीयू**

सेंट्रल प्रोसेसिंग यूनिट कप्यूटर का महत्वपूर्ण भाग है यह कप्यूटर का दिमांग होता है | जहां पर सभी कार्यों की प्रोसेसिंग तथा सिक्रोनाइजेशन होती है कप्यूटर की क्षमता को डाटा प्रोसेसिंग की स्पीड से मापा जाता है मल्टीमीडिया कप्यूटर हेतु पेंटियम प्रोसेसर को प्राथमिकता दी जाती है|

#### **मॉननटि**

मॉनिटर कंप्यूटर का आउटपुट देखने के लिए उपयोग होता है मॉनिटर पीसी में SVGA (Super Video Graphics Array) होना चाटहए

#### **वीडियो कै प्चि कािथ (Video capture card)**

हमें कंप्यूटर में प्रोसेसिंग हेतु एनालॉग सिंगनल को डिजिटल सिंगनल में बदलना होता है सामान्य कप्यूटर इसे अर्कला नहीं कर सकता है इस कन्वजेन प्रोसेस हेतु वीडियो ग्रैबिंग कार्ड जैसे विशेष उपकरण तथा सॉफ्टवेयर की आवश्यकता होती है यह कार्ड VCR या वीडियो कैमरे जैसे स्रोतों से प्राप्त एनालॉग सिगनल्स को डिजिटल फॉर्मेट में परिवर्तित करता है|

#### **किंप्यूटि आउटपुट माइक्रोफिल्म**

यह कप्यूटर आउटपुट को माइक्रोफिल्म माध्यम पर उतारने की तकनीक है माइक्रोफिल्म | माध्यम एक माइक्रोफिल्म रील या माइक्रोफिल्म कार्ड के रूप में प्रयुक्त होता है| माइक्रोफिल्म तकनीक के प्रयोग से कागज की लागत और स्टोरेज स्पेस की बचत होती है उदाहरणार्थ एक 4 \* 6 इंच के आकार के माइक्रोफिल्म कार्ड में लगभग 270 छपे हुए पेज के बराबर स्थान होता है COM तकनीक अन्य कार्यालयों में अधिक उपयोग होती है, जहां डाटा और सूचना की फाइलों में संशोधन नहीं होता है और फाइलों की संख्या बहुत अधिक होती है| माइक्रोफिल्म तैयार करने की तकनीक ऑफलाइन होती है | ऑफलाइन कंप्यूटर आउटपुट माइक्रोफिल्म यूनिट में तैयार की जाती है, पहले कंप्यूटर आउटपुट को एक स्टोरेज डिवाइस माध्यम मैग्नेटिक टेप पर संग्रहित करता है इसके बाद कप्यूटर आउटपुट माइक्रोफिल्म यूनिट प्रत्येक पेज का प्रतिबिब स्क्रीन पर दिखाती है और माइक्रोफिल्म के फोटोग्राफ तैयार करती हैं|कंप्यूटर आउटपुट माइक्रोफिल्म यूनिट को कप्यूटर में जोड़कर आंनलाइन भी किया जा सकता है माइक्रो फिल्मों को पढ़ने के लिए मिनी कर्प्यूटर में एक अलग डिवाइस होता है जो आउटपुट को अलग-अलग फ्रेम्स में टिखार्ा है|

#### **फिल्म रिकॉिथि**

फिल्म रिकॉर्डर कैमरा के समान डिवाइस है जो कप्यूटर से उत्पन्न उच्च रिवॉल्यूशन के चित्रों को सीधे 35 MM की स्लाइड, फिल्म और ट्रांसपेरेंसी पर स्थानांतरित कर देता है कुछ वर्षों पहले यह तकनीक बड़े कप्यूटरों में ही सभव थी लेकिन अब यह माइक्रो कंप्यूटर में भी उपलब्ध है| विभिन्न कंपनियां अपने उत्पादों की जानकारी के लिए प्रेजेंटेशन तैयार करती हैं प्रेजेंटेशन को बनाने के लिए फिल्म रिकॉर्डिंग तकनीक का ही ियोग ककया जार्ा है|

#### **वॉइस आउटपुट डिवाइसेज**

कभी-कभी टेलीफोन पर नंबर मिलाने पर जब लाइन व्यस्त होती है तो आपको एक आवाज सुनाई देती है ''इस मार्ग की सभी लाइने व्यस्त हैं कृपया थोड़ी देर बाद डायल करें" यह सदेश वॉइस आउटपुट डिवाइसेज की सहायता से हमें टेलीफोन पर सुनाई देता है|पहले से स्टोर शब्दों को एक फाइल में से प्राप्त कर कंप्यूटर इन संदेशों का निर्माण करता है|कंप्यूटरीकृत आवाज का उपयोग हवाई अड्डे या रेलवे स्टेशन पर यात्रियों तक आवश्यक सूचना पहुंचाने के लिए भी किया जाता है|

कप्यूटर में सैकड़ो शब्दों के उच्चारण कर शब्द भडार स्टोर किया जाता है जनक कप्यूटर प्रोग्राम्स के निर्देशों के आधार पर सयोजित कर सर्देश बनाता है और वॉइस आउटपुट डिवाइस इन संदेशों का स्पीकर के द्वारा आवश्यकतानुसार उच्चारण करते हैं|

#### **साउिं ि कािथ एविं स्पीकि**

साउंड कार्ड एक प्रकार का विस्तारण बोर्ड होता है जिसका प्रयोग साउंड को संपादित करने तथा आउटपुट करने में होता है|कंप्यूटर पर गाना सुनने, फिल्में देखने या फिर गेम्स खेलने के लिए साउंड कार्ड का आपके कप्यूटर में लगा होना आवश्यक है आधुनिक पर्सनल कप्यूटर का मुख्य बोर्ड जिसे मदरबोर्ड कहते हैं मैं साउड कार्ड पूर्व निर्मित होता है|साउंड कार्ड तथा स्पीकर कंप्यूटर में एक दूसरे के पूरक होते हैं साउंड कार्ड की सहायता से ही स्पीकर ध्वनि उत्पन्न करता है|माइक्रोफोन की सहायता से इनपुट किए गए साउंड को स्टोर करता है तथा डिस्क पर उपलब्ध साउंड को संपादित करता है|

प्रायः सभी साउंड कार्ड MIDI को सपोर्ट करते हैं MIDI संगीत को इलेक्ट्रॉनिक रूप में व्यक्त करने के लिए एक मानक है इसके अतिरिक्त अधिकतर साउंड कार्ड, साउंड ब्लास्टर संगत होते हैं अर्थात यह साउंड ब्लास्टर कार्ड के लिए लिखे गए निर्देशों पर प्रक्रिया कर सकते हैं जो पर्सनल कंप्यूटर साउंड के लिए वास्तविक मानक है|

#### **एयि िोन**

एयर फोन को हेडफोन, एयर बड इत्यादि नाम से भी जाना जाता है इनमें कान में लगाने हेतु ट्रांसड्यूसर का एक जोड़ा होता है तथा कानों के नजदीकी स्पीकर होते हैं| ट्रांसड्यूसर के जुड़े मीडिया प्लेयर से इलेक्ट्रिक सकेत प्राप्त करते हैं तथा स्पीकर उस

सकेत को सुनाई देने वाली ध्वनि तरगों में बदलते हैं इसका प्रयोग अक्सर हम इंटरनेट पर वॉइस चैटिंग, टेलीफोन कॉल करने या संगीत सुनने में करते हैं

#### **प्रोजेक्टि**

प्रोजेक्टर का प्रयोग चित्र को एक प्रोजेक्शन स्क्रीन या इसी प्रकार की किसी सतह पर प्रदर्शित करने के उद्देश्य से होता है प्रोजेक्ट निम्नलिखित प्रकार के होते हैं

- वीडियो प्रोजेक्टर
- मूवी प्रोजेक्टर
- स्लाइड प्रोजेक्टर

#### **िीवीिी**

डीवीडी एक मैग्नेटिक डिस्क है तथा यह 4.7 जीबी से 17 जीबी तक के डाटा स्टोर कर सकती है यह अपनी स्टोरेज क्षमता तथा तेज़ डाटा ट्रांसफर रेट के कारण एक मानक बन गया है डीवीडी को एक्सेस करने के लिए डीवीडी रोम ड़ाइवर की आवश्यकता होती है|

#### **इनपुट आउटपुट डिवाइसेज**

कीबोर्ड तथा माउस किसी भी मल्टीमीडिया पीसी हेतु महत्वपूर्ण तत्व है।

#### **िोटो सीिी**

यह कंप्रेस्ड रूप में फोटोज सुरक्षित करने हेतु उपयोग होती है कंप्रेशन के कारण आप एक सीड़ी में 100 फोटो स्टोर कर सकते हैं

## मल्टीमीडिया सॉफ्टवेयि **आवश्यकताएिं***(Multimedia Software Requirement)*

मल्टीमीडिया के लिए हार्डवेयर के साथ अच्छे सॉफ्टवेयर की भी आवश्यकता होती है, इन सॉफ्टवेर को हम तीन भागों में विभाजित कर सकते हैं.

- 1. ऑपरेटिंग सिस्टम
- 2. मल्टीमीडिया फाइल को देखने के लिए सॉफ्टवेयर
- 3. मल्टीमीडिया फाइल को बनाने के लिए सॉफ्टवेयर

## **ऑपिेटटिंग मसस्टम**

ऑपरेटिंग सिस्टम सॉफ्टवेयर प्रोग्रामो का सेट होता है ,जो कम्प्यूटर की समस्त क्रियाओ का एक सेट होता है जो कप्यूटर की समस्त क्रियाओ को सचालित व नियंत्रित करता है|कंप्यूटर सिस्टम के विभिन्न हार्डवेयर उपकरण स्वयं अपने बल पर कार्य नहीं कर सकते और न ही एक दूसरे से तालमेल स्थापित कर सकते है ये सभी उपकरण ऑपरेटिंग सिस्टम द्धारा दिये जाने वाले इलेक्ट्रोनिक सिग्नलों के द्धारा संचालित होते है ,जिस प्रकार आर्कैस्ट्रा में म्यूजिक आर्गेनाइजर के इशारे पर विभिन्न वादक वाद्य बजाते है और एक सामूहिक प्रस्तुति देते है, ठीक उसी प्रकार ऑपरेटिंग सिस्टम के द्वारा दिये जाने वाले सिंग्नलों के अनुसार कप्यूटर के उपकरण अपना अपना कार्य करते हुए सयुक्त रूप से किसी निश्चित कार्य को पूरा करते है |

## **ऑपिेटटगिं मसस्टम के क ु छ उदाहिण**

- विंडोज
- लिनक्स
- एंड्राइड
- मैक ओ एस एक्स (Mac OS X)

#### **मल्टीमीडिया िाइल को देखने के मलए सॉफ्टवेयि**

वो सॉफ्टवेयर जिनकी मदद से हम मल्टीमीडिया फाइल को देख सकते हैं जैसे अगर विंडोज ऑपरेंटिंग सिस्टम के अंतर्गत फोटो या इमेज देखने के लिए इमेज व्यूअर (Image Viewer) का प्रयोग कर सकते है, किसी प्रकार की ऑडियो फाइल को सुनने के लिए विंडो मीडिया प्लेयर या winamp का प्रयोग कर सकते हैं| एवं किसी प्रकार की

प्रवडियो फाइल के सलए VLC प्लेयि ये MX Player (एंड्राइि) के सलए ियोग कि सकर्े हैं|

#### **मल्टीमीडिया िाइल को िनाने के मलए सॉफ्टवेयि**

अब वो सॉफ्टवेयर जिनकी मदद से हम मल्टीमीडिया फाइल बना सकते हैं, मल्टीमीडिया इंडर्स्ट्री में उपयोग होने वाले कुछ सॉफ्टवेयर निम्नलिखित है

- फोटोशॉप इंडस्ट्री स्टैंडर्ड डिजिटल इमेजिंग सॉफ्टवेयर
- डायरेक्टर सीडी रोम तथा वेब हेतु आँथरिंग मल्टीमीडिया
- एडोबी प्रीमियर डिजिटल वीडियो तथा पोर्स्ट प्रोडक्शन टूल
- साउंड एडिटर मल्टीमीडिया हेतु साउंड कैप्चर तथा एडिटिंग
- फ्लैश मल्टीमीडिया हेतु वीडियो कैप्चर तथा एडिटिंग
- फ्रंट पेज –डब्ल्यू डब्ल्यू डब्ल्यू तथा इंटरनेट हेतु ऑथरिंग टूल
- एलियास वेवफ्रंट -गेम्स फिल्म्स हेतु 3D टूल्स

## **Web and Internet Multimedia Applications**

Web and Internet Multimedia Applications (वेब और इंटरनेट मल्टीमीडिया एप्लीकेशन)

मल्टीमीडिया को किसी भी परिस्थिति में इस्तेमाल किया जा सकता है जहां कंप्यूटर का प्रयोग सूचना को डिलीवर करने के लिए होता है इसे केवल उन क्षेत्रों को बेहतर बनाने के लिए प्रयोग किया जाता है जो पहले केवल टेक्स्ट से ही बने थे| उदाहरण के लिए, Presentations या Information kiosk मल्टीमीडिया ईमेल और वीडियो कॉन्फ्रेंसिंग से सूचनाओं को बेहतर तरीके से भेजा जा सकता है| मल्टीमीडिया का व्यापक प्रयोग शिक्षा में हो रहा है जो प्रीस्कूल से लेकर पोस्ट ग्रेजुएट कोसे तक में होता है इंटरैक्टिव मल्टीमीडिया स्टूडेंट को डाटा को सचे करने की अनुमति देता है| मल्टीमीडिया का प्रयोग Data Presentation और Data Analysis को बेहतर एवं आकर्षक बनाने के लिए होता है| उदाहरण के लिए, एक सेटेलाइट से images को साउंड में कन्वर्ट करने के लिए डाटा में जो भी कमियां होती हैं उन्हें सुनना बहुत ही आसान होता है|

वर्ल्ड वाइड वेब एप्लीकेशन कंप्यूटर सिस्टम को एक हार्डवेयर, सॉफ्टवेयर तथा किसी कार्य को करने के लिए व्यवस्थित लोगों के रूप में परिभाषित किया जा सकता है| इस परिभाषा को प्रयोग करके एक बिजनेस मल्टीमीडिया सिस्टम को भी हार्डवेयर, सॉफ्टवेयर और कम्युनिकेशन का कार्य करने वाले व्यवस्थित लोगों के रूप में परिभाषित किया जा सकता है| बिजनेस में मल्टीमीडिया का प्रयोग मूल रूप से प्रेजेंटेशन द्वारा कम्युनिकेट करने, मूल डॉक्यूमेंट एवं फाइल्स को स्टोर एवं रिसीव करने, डॉक्यूमेंट को विर्तारेत करने, साउंड एवं वीडियो टेप्स को विर्तारेत करने के लिए किया जाता है| मल्टीमीडिया सिस्टम का प्रयोग ऐसे प्रेजेंटेशन तैयार करने के लिए होर्ा है जो employee training की माकेटटगं किें| Public relations एवं अन्य क्षेत्रों जिसमें मास कम्युनिकेशन की आवश्यकता होती है, की मार्केटिंग करें|मल्टीमीडिया एप्लीकेशन का प्रयोग प्रतिदिन बढ़ती संख्या में लोगों के द्वारा किया जा रहा है|

#### *Education (*सिक्षा)

मल्टीमीडिया का शिक्षा पर व्यापक प्रभाव पड़ता है हमारे देश के कई स्कूलों में आजकल अलग-अलग तरह के कंप्यूटर आधारित Teaching software का प्रयोग हो रहा है| जो मल्टीमीडिया पर आधारित है ताकि विभिन्न क्षेत्रों में ज्ञान का प्रसार कर सकें| भविष्य में विभिन्न विषयों को पढ़ने के लिए छोटी छोटी मशीने जो हाथ में ही पकड़ी जा सके आने लगेगी, यह र्कनीक Students को अपनी ही गनर् से सीखने की सु प्रवधा प्रदान करते हैं| वर्तमान सिस्टम में जो शिक्षा दी जा रही है उसमें Students के लिए यह जरूरी है कि वह क्लास के साथ कदम से कदम मिलाकर चलें यह परिस्थिति शिक्षा की क्वालिटी को बदलेगी और इसे standardized भी किया जा सकता है इससे अलग-अलग स्कूलों में शिक्षा की क्वालिटी एवम पढ़ने की क्वालिटी में अंतर नहीं रह जाएगा| इसी तरह से इंजीनियरिंग कॉलेज के छात्र interactive multimedia presentation का प्रयोग करके Basic Electronics सीख सकते हैं| और वह जो भी सर्किट डिजाइन करते हैं उन्हें भी कंप्यूटर पर इंप्लीमेंट, टेस्ट एवं मैनिपुलेट भी कर सकते हैं|

मल्टीमीडिया का प्रयोग डिजिटल लाइब्रेरी बनाने में भी होता है| डिजिटल लाइब्रेरी में डिजिटल रूप में बहुत बड़ी सूचना का भंडार होता है|इस तरह की लाइब्रेरी वर्चुअल प्रकार की होती है क्योंकि इसमें रीडिंग मटेरियल सिर्फ सॉफ्टकॉपी के रूप में होता है| यह हर वक्त खुली रहती है और इसमें users सूचना को अपनी सुविधा के अनुसार एक्सेस कर सकते हैं वह इसे कहीं से भी एक्सेस कर सकते हैं|

## *Video Conferencing (*वीडियो कॉन्रेंससगं )

वीडियो कॉन्फ्रेसिंग मल्टीमीडिया का एक दूसरा एप्लीकेशन है| जिसकी संभावनाएं बहुत ही अधिक है, कल्पना करें कि आप कंप्यूटर का प्रयोग कर रहे हैं और आप एक सहकर्मी के साथ कम्युनिकेट करना चाहते हैं वीडियो कॉन्फ्रेंसिंग आपको अपने सहकर्मी को अपने मॉनिटर की स्क्रीन पर एक विंडो में देखने की अनुमति देती है| और इसके विपरीत भी| तथा आपको उनसे आमने सामने बातचीत करने की भी सुविधा देती है जैसे कि आप एक टेबल पर आमने सामने बैठे हो|

इस सिस्टम में प्रत्येक भाग लेने वाले यूज़र के पास एक PC होता है| जो उसके अपने-अपने डेस्क पर रखा होता है एक वीडियो कैमरे एवं एक माइक से जुड़ा होता है यह सभी यूजर्स एक High Speed internet द्वारा inter connected होते हैं| networks का प्रयोग ऑडियो, वीडियो और अन्य तरह के डाटा को एक user से अन्य user pc पर ट्रांसफर करने के लिए किया जाता है| जो user अन्य user से कम्यूनिकेट करना चाहता है वह अपने PC के सामने बोलता है|उसके PC से जुड़ा ऑडियो विजुअल उपकरण उस सूचना को कैप्चर करता है| जो बाद में अन्य यूजर्स के PC पर ट्रांसलेट हो जाती है|

## *Training (ट्रेनिंग)*

information technology में हो रहे लगातार नए परिवर्तन की वजह से Training उद्योग में एक समर्थक सॉफ्टवेयर की संभावना काफी बड़ी है| उदाहरण के लिए, जब ऑफिस वातावरण में एक नया प्रोग्राम लाया गया था तो इसकी Training एवं पुनः Training की आवश्यकता महसूस की गई|अब Training की लागत उन सभी के लिए काफी कम हो गई है क्योंकि मल्टीमीडिया का प्रयोग होने लगा है इससे CD-ROM से ही Manual एवं training material दोनों load किए जाते हैं|

#### *Entertainment (*मनोिंजन)

मीडिया एवं एंटरटेनर्मेट इंडर्स्ट्री मल्टीमीडिया टेक्नोलॉजी के प्रमुख लाभार्थी हैं| Animation movies बनाने के लिए image animation और sound का व्यापक प्रयोग होता है| कंप्यूटर की क्षमता का व्यापक प्रयोग संगीतज्ञ द्वारा साउंड को Record, Edit एवं Mix किने के सलए ककया जार्ा है| इंटिटेनमेंट CD,, Games Comics एवं Stories जो बच्चों के लिए होती हैं इनका प्रयोग शिक्षा एवं टेनिंग के लिए होता है| वीडियो एडिटिंग मिक्सिंग, 3D एनिमेशन एवं कुछ ऐसी तकनीक हैं जो विभिन्न प्रयोजनों के लिए वीडियो फिल्में बनाने के लिए व्यापक पैमाने पर प्रयोग होती हैं|

### *Electronic Encyclopedia (*इलेक्रॉननक प्रवश्वकोष)

इलेक्ट्रॉनिक किताबें, शब्दकोश, विश्वकोष एवं पत्रिकाएं प्रिंटेड शब्दों को डिजिटल डोमेन प्रदान करते हैं| यह ना केवल टेक्स्ट दृष्टांत एवं फोटो प्रस्तुत करते हैं बल्कि Sound, Video और Animation भी जोड़ते हैं| जिससे बेहतर एक्सेस एवं अंडरर्स्टैंडिंग मिलती हैं जो प्रिंटेड किताबों में नहीं मिल सकती| यह बेहतर storability, interactivity प्रदान करते हैं|

एडवरटाइजिंग के क्षेत्र में मल्टीमीडिया बहुत ही अधिक परिवर्तन ला सकता है|जैसा कि यह बिजनेस में करता है यह स्वतंत्र रूप से कार्य करने वाली एजेंसीज को सस्ते रफ कट्स एवं क्लिप बनाने में मदद करते हैं| जिससे बड़ी एडवरटाइजिंग एजेंसियों का िभत्ु व कम हो जार्ा है|

## *Commercial Application (कमर्शियल एप्लीकेशन)*

मल्टीमीडिया का प्रयोग कमर्शियल एप्लीकेशन में भी होता है|उदाहरण के लिए, कुछ मनोरंजक मार्कैट मल्टीमीडिया गेमस की सुविधा देते हैं| जो प्लेयर्स को कारों की रेसिंग लगाने में मदद करते हैं| आर्किटेक्ट मल्टीमीडिया प्रेजेंटेशन का प्रयोग करते हैं ताकि क्लाइंटस को उन घरों का एक दृश्य दिखा सके, जो अभी बनाए जाने वाले हैं| मेल आर्डर बिज़नेस मल्टीमीडिया कैटलॉग प्रदान करते हैं जो भावी खरीदारों को वर्चुअल शोरूम में ब्राउज़ करने की सुविधा देते हैं|

मेडिकल संस्थान मल्टीमीडिया सिमुलेटर सजेरी ऑपरेशन का प्रयोग करते हैं जो भावी सर्जन को एक कप्यूटर जनरेटेड वर्चुअल पेशेट के ऊपर ऑपरेशन करने की सुविधा प्रदान करता है|

आजकल टेलीकम्यूनिकेशन नेटवर्क भी वैश्विक है और सूचना प्रदाता और कटेट मालिक ही अपने उत्पाद का मूल्य निर्धारित करते हैं और यह भी निर्धारित करते हैं । कि उनके लिए किस तरह से पैसों का लेनदेन करना है|सूचना के एलिमेंट्स अंततः ऑनलाइन लिंकअप करते हैं जो एक डेटा हाईवे पर वितरित संसाधन के रूप में होते हैं|इसमें भी मल्टीमीडिया आधारित सूचना का प्रयोग होता है|

#### *Business Application (बिजनेस एप्लीकेशन)*

मल्टीमीडिया एप्लीकेशंस को बिजनेस में कई तरीके से इस्तेमाल किया जाता है Companies मल्टीमीडिया कंप्यूटर का प्रयोग applications में करती हैं-

- एकाउंटिंग प्रोडक्ट कैटलॉग एवं व्यक्तिगत प्रेजेंटेशन
- एंप्लाइज इंटरैक्टिव ट्रेनिंग मटेरियल
- इंटिनेट वेब पेजेस
- सेल्स और अन्य प्रकार का ग्रुप प्रेजेटेशन
- ट्रेड शो बूथ एवं कियोस्क एप्लीकेशस के लिए सेल्फ रनिंग प्रेजेटेशन
- न्यू प्रोडक्ट डेवलपमेट जिसमे कप्यूटर असिस्टेट डिजाइन सॉफ्टवेयर का प्रयोग होर्ा है

## *Better Presentation (बेहतर प्रेजेंटेशन)*

हम ऐसे प्रेजेंटेशन बना सकते हैं जिनमें Sound effects, Music still pictures, animation video एवं text भी शामिल हो| इस तरह से मल्टीमीडिया प्रेजेंटेशन का प्रयोग students को बेहतर तरीके से विषय को समझाने के लिए किया जाता है| जो स्टूडेंट की क्षमता को भी बढार्ा है|

## *Foreign language learning (*फॉिेन लैंजीवेज लननिंग)

कोई भी व्यक्ति नई भाषा को लिखे हुए एवं बोले शब्दों के साथ interact करके सीख सकता है एक foreign language सीखने के लिए किसी भी किताब को follow करना कठिन है क्योंकि टेक्स्ट के रूप में लिखे गए शब्दों को किस तरह से बोलना है, इसके बारे में आपको पता नहीं होता है| किताब के साथ जब एक ऑडियो टेप होती हैं तो इस समस्या का समाधान हो सकता है लेकिन शिक्षार्थी के लिए इसमें से सूचना खोजने के लिए बार-बार टेप को rewind करना असुविधाजनक होता है इसके अलावा शिक्षार्थी के पास एक विशेष शब्द के बोलने के ढंग को जल्दी से सुनने की सुविधा भी नहीं होती है| इसलिए मल्टीमीडिया प्रोग्राम का प्रयोग करने से जिसमें टेक्स्ट एवं

साउंड दोनों शामिल है शिक्षार्थी स्क्रीन पर शब्दों एवं वाक्यांश को ठीक वैसे ही स्क्रीन पर देख सकता है जिस तरह से वह कंप्यूटर प्रोग्राम द्वारा बोले जाते हैं| शिक्षार्थी के पास यह भी सुविधा होती है कि वह कप्यूटर से अनुरोध करे की स्क्रीन पर डिस्प्ले किए गए किसी भी शब्द को यदि सिलेक्ट किया जाए तो वह उसे बोलकर बताएं

## *Multimedia in film industry (*कफल्म इंि्री में मल्टीमीडिया)

मल्टीमीडिया टेक्नोलॉजी का प्रयोग फिल्म इंडर्स्ट्री के दवारा कंप्यूटर एनिमेटेड फिल्म बनाने के लिए किया जाता है| और इससे फिल्मों में विशेष प्रभाव भी डाला जाता है| आजकल कई movies के बहुत से Visual trick होते हैं जिन्हे बिना कप्यूटर की मदद से कर पाना संभव नहीं है| उदाहरण के लिए, हिंदी मूवी – चाची 420 में Hero को आदमी से औरत बनते हुए दिखाया गया है इसमें एक कप्यूटर ग्राफिक्स तकनीक जिसे Morphing कहां जाता है का प्रयोग किया गया है|

## *Multimedia kiosk (*मल्टीमीडिया कीओ्क)

मल्टीमीडिया कीओस्क का प्रयोग सावेजनिक स्थानों में सूचना प्रदाता के रूप में किया जाता है| जो अटेंडेंट के साथ रहने वाले helpdesk की जगह पर लगाए गए होते हैं| उदाहरण के लिए, एक मल्टीमीडिया कियोस्क जो एक एयरपोर्ट पर लगाए गए हैं यात्रियों को शायद वह सूचना दे सके कि टूरिस्टों के आकर्षक रेस्टोरेट एवं होटल के बारे में जानकारी एवं उनके बारे में ग्राफ़िक इमेज तथा मैप प्रदान करते हैं जिसमें यह बताया जाता है कि वहां तक आप कैसे पहुंच सकते हैं| एक मल्टीमीडिया कीओस्क में आमतौर पर एक टच स्क्रीन मॉनिटर होता है| जिसका एक बहुत ही यूजर फ्रेंडली ग्राफिकल यूज़र इटरफ़ेस होता है ताकि आम जनता आसानी से उस पर कार्य कर सकें|

# **मल्टीमीडिया का भववष्य औि कै रियि**

मल्टीमीडिया का भविष्य और कैरियर (Multimedia Future and Career) मल्टीमीडिया का भविष्य और कैरियर (Multimedia Future and Career)

#### **मल्टीमीडिया का भववष्य** *(Future of Multimedia)*

मल्टीमीडिया बहुत सारे क्षेत्रों विशेषकर मार्कैटिंग, शिक्षा, कम्युनिकेशन, बिजनेस, मनोरंजन, चिकित्सा इत्यादि के लिए बहुत महत्वपूर्ण है|आजकल जब भी कोई इवेंट या कार्य जैसे वर्कशॉप, बातचीत, फंक्शन इत्यादि होता है तो उन्हें व्यवस्थित करने हेतु मल्टीमीडिया टूल्स तथा एप्लीकेशन को शामिल किया जाता है| फ्लैश एनीमेशन प्रेजेंटेशन का उपयोग बातचीत को आसान बनाने के लिए किया जाता है| consort में लोगो को आकर्षित तथा मनमोहक वातावरण प्रदान करने के लिए मल्टीमीडिया लाइट का उपयोग किया जाता है| विद्यार्थियों को किसी एक विशिष्ट विषय के बारे में जानकारी देने हेतु ग्राफिक इलर्स्ट्रेशन का उपयोग किया जाता है अर्थात हर क्षेत्र में मल्टीमीडिया ने अपनी जड़े जमा ली हैं अतः भविष्य में भी इसका महत्वपूर्ण प्रभाव होने वाला है|

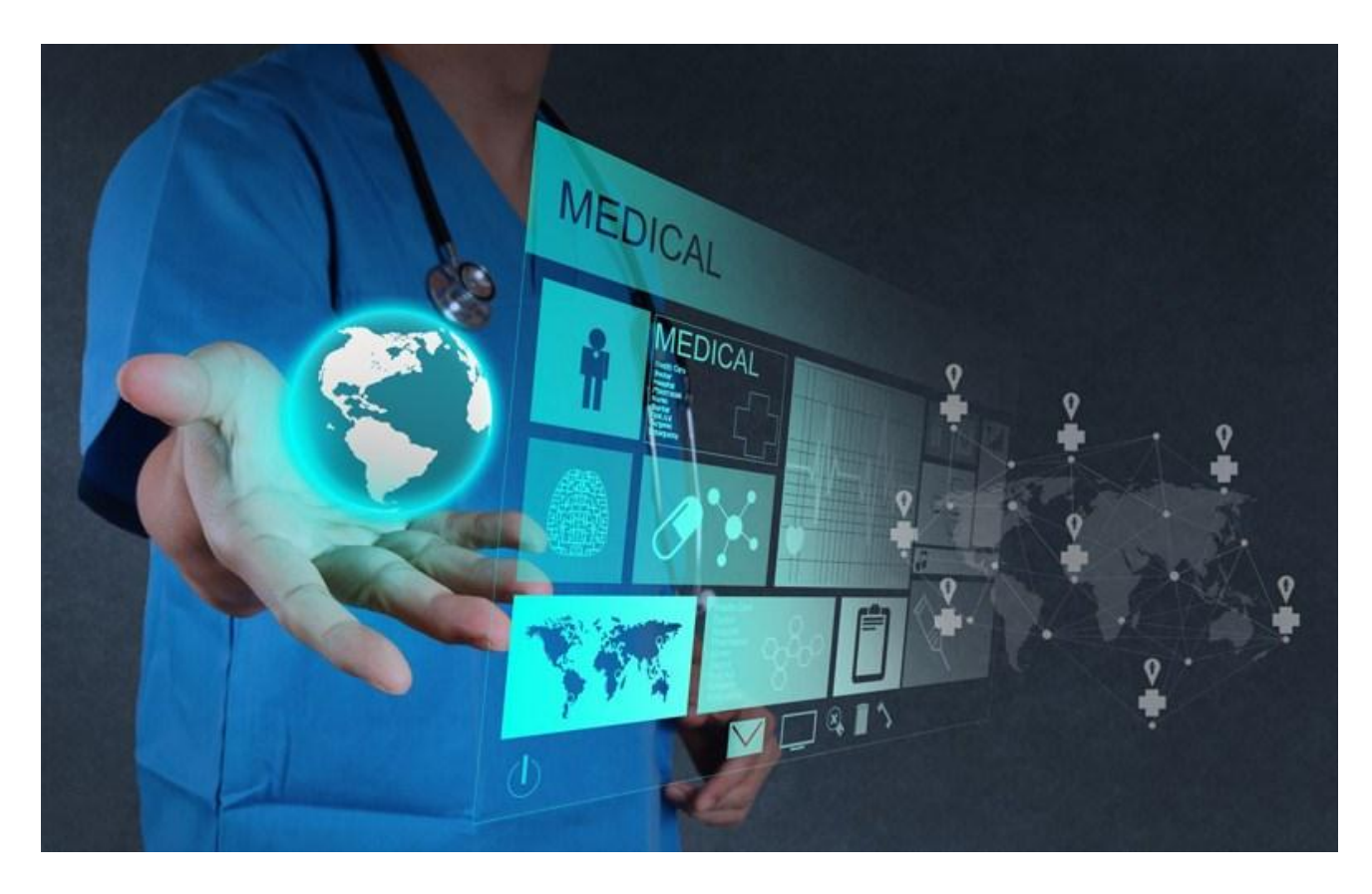

मल्टीमीडिया अपने अनुप्रयोगों की सहायता से प्रयोगकर्ता का जीवन सुधार सकता है| सबसे महत्वपूर्ण तो आजकल की जीवनशैली है आप बिना घूमें ससार के बारे में सारी जानकारी प्राप्त कर सकते हैं|इसके अतिरिक्त यह यूजर के लिए मनोरंजन का साधन भी है उदाहरण के लिए मोबाइल पहले केवल बातचीत करने के काम आता था लेकिन आज के समय में यह पर्सनल असिस्टेंट टूल की तरह काये करता है मोबाइल फोन के कई फंक्शस मल्टीमीडिया एप्लीकेशन हैं ऑनलाइन गेम खेल सकते हैं, गाने सुन सकते हैं, मूवीज देख सकते हैं, इंटरनेट का उपयोग, 4G कॉल, फोटो लेना आदि मल्टीमीडिया का ही योगदान है|भविष्य में मल्टीमीडिया हर क्षेत्र में बहुत महत्वपूर्ण योगदान देने की क्षमता रखता है|

**मल्टीमीडिया प्रोिक्शन मेंकैरियि (***Career in Multimedia Production)*

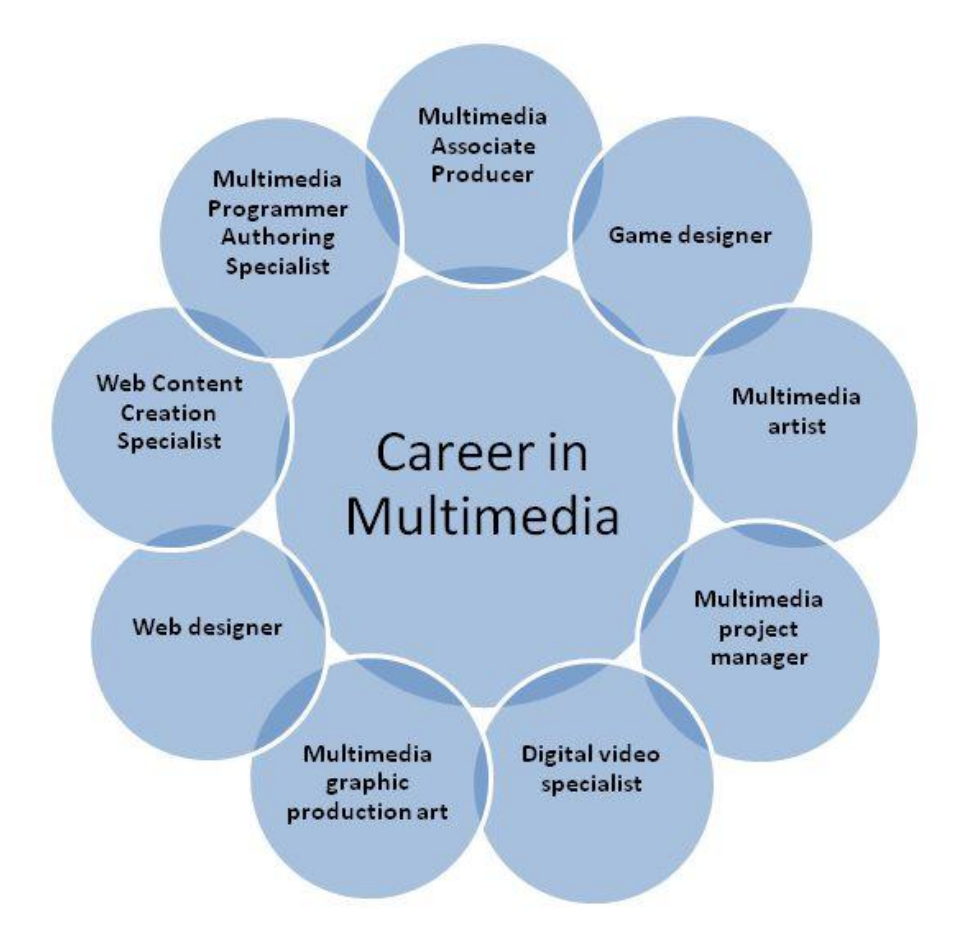

मल्टीमीडिया विशेषज्ञ उन कंपनियों में कार्य करते हैं जो वर्ल्ड वाइड वेब, सीडी रोम, डीवीडी मोशन पिक्चर, इंडर्स्ट्री, कायोर्स्क तथा कंप्यूटर पर आधारित मल्टीमीडिया बनाते | हैं| मल्टीमीडिया प्रोजेक्ट के अंतर्गत बिजनेस, मार्केटिंग, शिक्षा, ट्रेनिंग, प्रेजेंटेशन तथा मनोरंजन से संबंधित एप्लीकेशन आती है| मल्टीमीडिया से संबंधित रोजगार वेब डेवलपमेंट, कम्युनिकेशन, टेलिविजन, एजुकेशन, ट्रेनिंग तथा मार्कैटिंग में है| मल्टीमीडिया में आप निम्न जॉब प्राप्त कर सकते हैं|

- मल्टीमीडिया एसोसिएट प्रोड्यूसर
- वेब डिजाइनि
- वेब कंटेंट कक्रएिन ्पेिसल्ट
- . मल्टीमीडिया प्रोग्रामर ऑथरिंग स्पेशलिस्ट
- मल्टीमीडिया ग्राफिक प्रोडक्शन आर्टिक
- डिजजटल वीडियो ्पेिसल्ट
- मल्टीमीडिया िोजेक्ट मैनेजि
- मल्टीमीडिया आर्टिस्ट
- गेम डिजाइनि